## CSCI 204: Data Structures & Algorithms **Singly Linked lists** Revised based on textbook author's notes. Consider this problem • Given a sorted list of numbers, insert a new number into this sorted list  $-[3, 5, 7, 10, 12, 20]$ – insert **6** into this list to become  $-[3, 5, 6, 7, 10, 12, 20]$ • How do YOU accomplish this seemly simple task? Take 3 min to work it out. Consider what may happen with your solution.

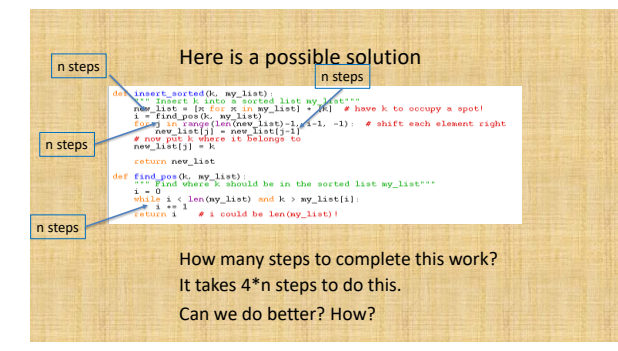

## Let's look at one issue at a time • new\_list =  $[x for x in my_list] + [k]$ – We need to increase the capacity of the list to hold the new element. Weather the list is implemented as a Python list or an array, this would take **n** steps.  $\bullet$  i = find\_pos(k, my\_list) – We need to find the right spot for the new number, which takes **n** steps • for j in range(len(new\_list)-1, i-1, -1): – Shifting elements to the right takes **2\*n** steps

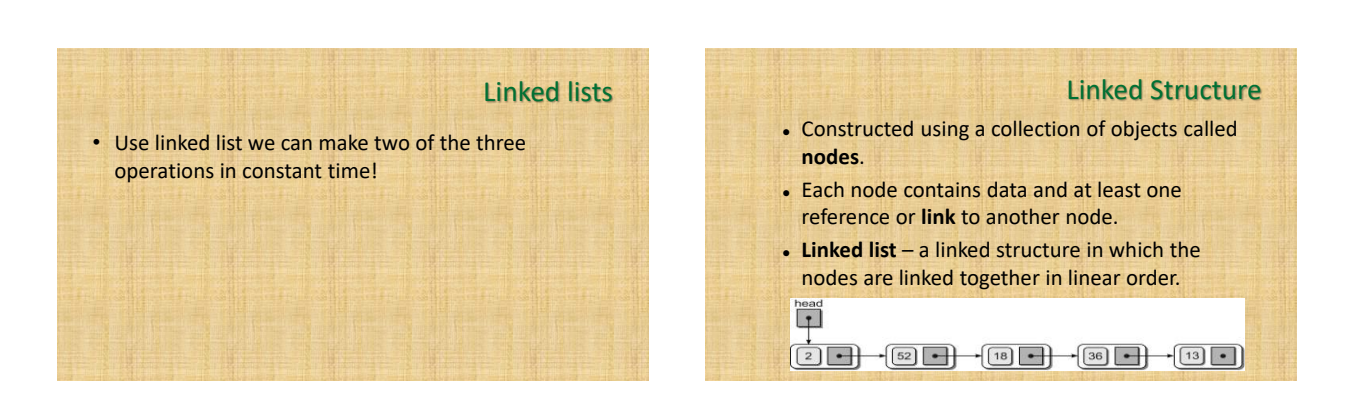

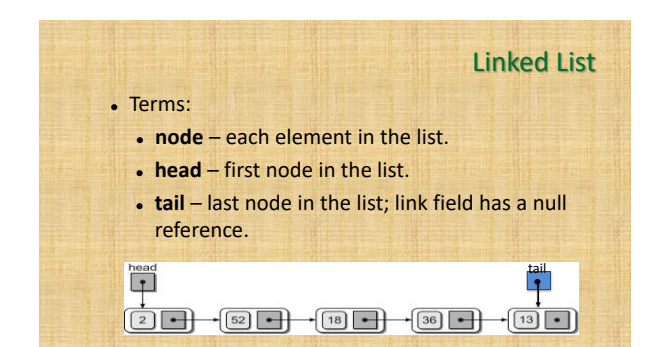

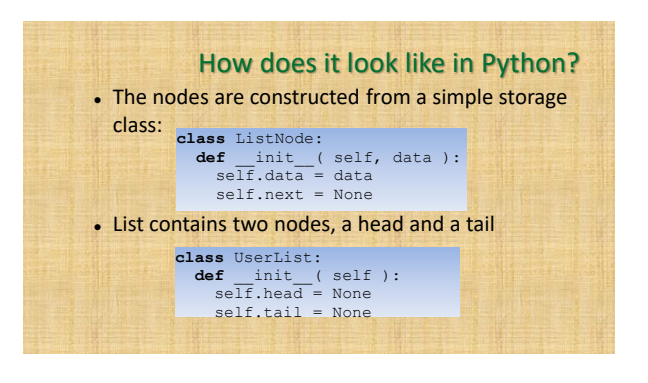

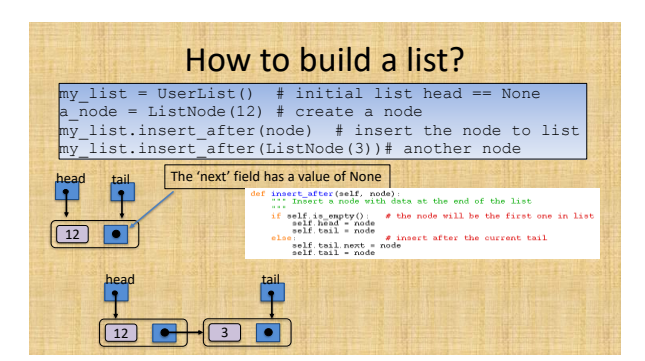

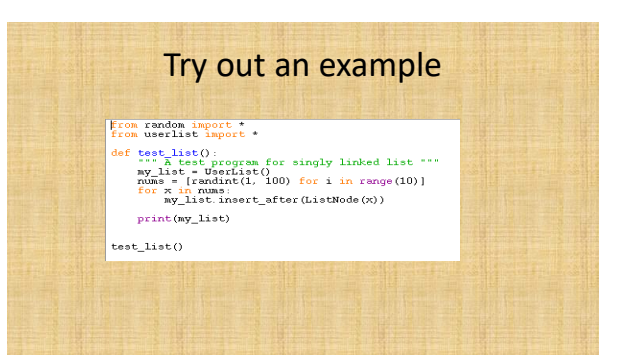

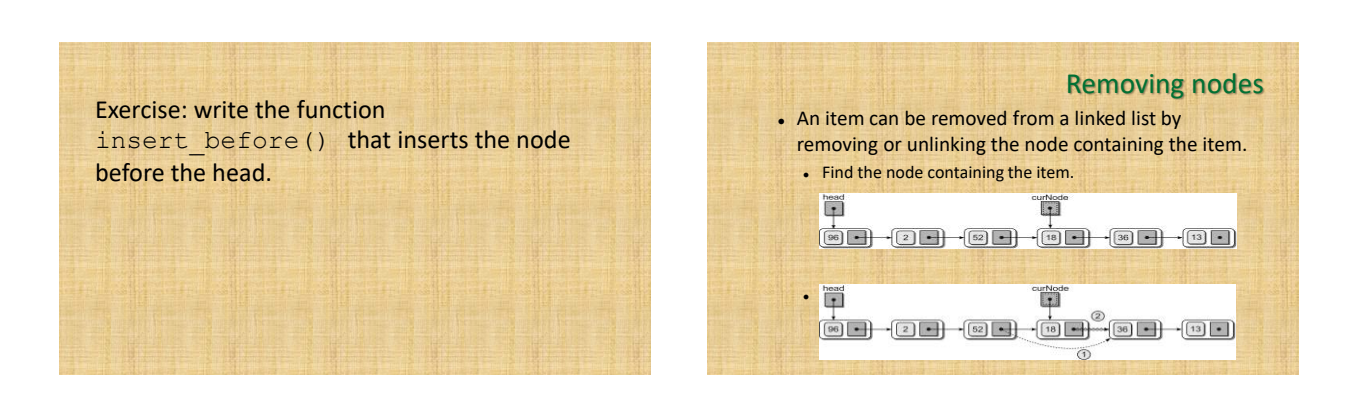

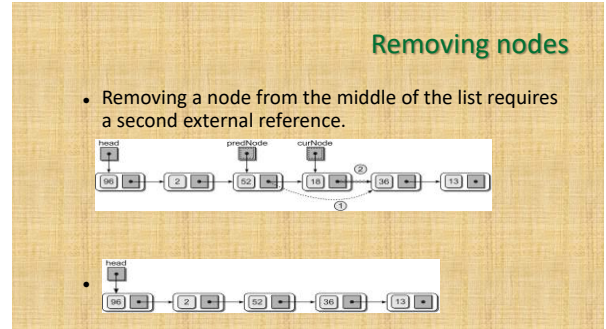

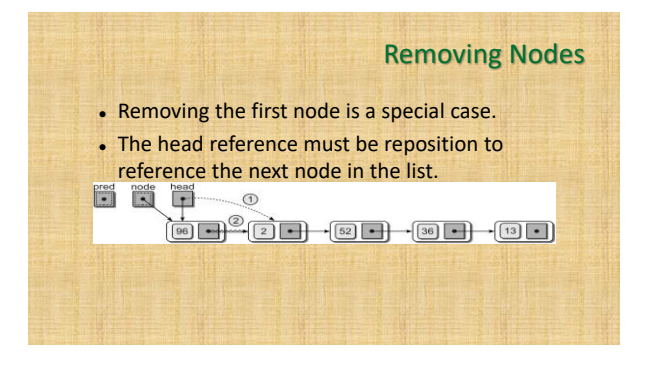

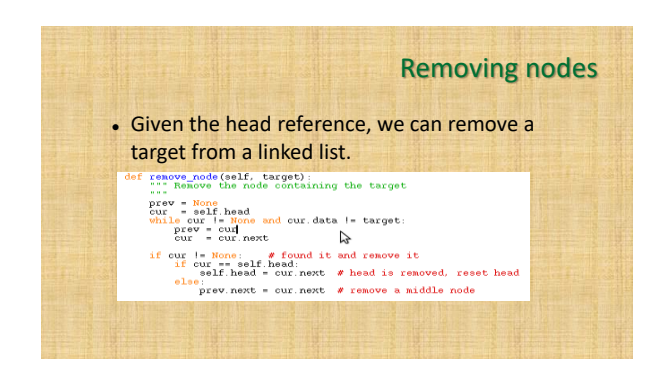